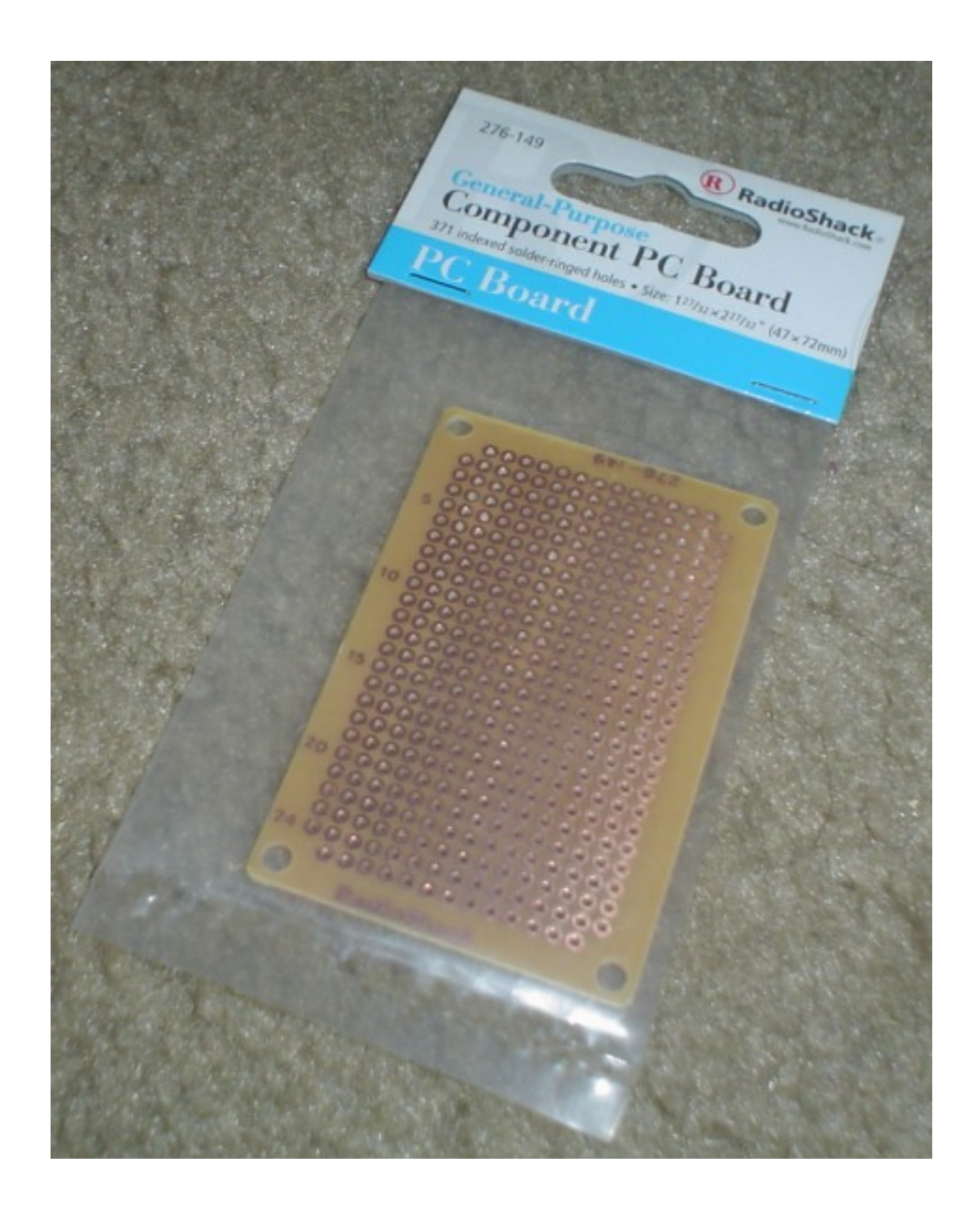

**أما مثلما يحصل في ال MotherBoards وھي ما تسمى بالدوائر المطبوعة Circuits Printedحيث يتم نقل البيانات باستخدام سيلكون مطبوع ويتم تثبيت الدوائر فھي الطريقة األمثل للمحترفين ولكن طباعتھا إلى حد ما مكلفة ، كما .ً أنه ال يمكنك تغييرھا الحقا**

 **- :ً ً : مصدر الكھرباء Adapter - مثال ثانيا**

**في حالة تعاملك مع أي دائرة كھربائية فإنك تحتاج إلى VCC اضافة إلى Groundوحينما كنا نتعامل مع ال LED كنا نقرأ ھذه البيانات عن طريق الكومبيوتر ، ولكنك في دوائر أخرى ستحتاج إلى مصدر خارجي للتيار الكھربائي ، يمكن أن يكون بطارية 9 فولت ، 20 فولت ، أو adapter يتم توصيله بالكھرباء بواسطة Adapter مثل الذي في ھذه الصورة:**